# **Videovignetten zu Lernendenvorstellungen in der Lehramtsausbildung**

## **David Weiler\*+\$, Lutz Kasper\*, Hannes Helmut Nepper+**

\*Pädagogische Hochschule Schwäbisch Gmünd, Abteilung Physik und ihre Didaktik, Oberbettringer Straße 200, 73525 Schwäbisch Gmünd

+Pädagogische Hochschule Schwäbisch Gmünd, Abteilung Technik und ihre Didaktik, Oberbettringer Straße 200, 73525 Schwäbisch Gmünd

\$ Universität Tübingen, AG Didaktik der Physik, Auf der Morgenstelle 14, 72076 Tübingen lutz.kasper@ph-gmuend.de

### **Kurzfassung**

Im Artikel werden Videovignetten zu Lernendenvorstellungen von Schülerinnen und Schülern in der Physik vorgestellt. Die Videovignetten sind eine Möglichkeit, Lehramtsstudierende professionell auf den Umgang mit Lernendenvorstellungen im späteren Unterricht vorzubereiten. Im Rahmen des Projekts VidNuT (Videovignetten in Naturwissenschaft, Technik und Textil) wurden Drehbücher und entsprechende Videovignetten für die Lehrkräfteaus- und -fortbildung entwickelt. Der Fokus der hier im Fach Physik eingesetzten Vignetten liegt darauf, Lernendenvorstellungen aufzugreifen und eine Professionelle Unterrichtswahrnehmung sowie Fachdidaktisches Wissen der angehenden Lehrkräfte zu fördern. Der Artikel beschreibt drei verschiedene Vignetten zu Schülervorstellungen aus der Optik. Jede Vignette stellt verschiedene Aufgaben und Übungen für die Studierenden zur Verfügung, um ihnen zu helfen, ihre Professionelle Unterrichtswahrnehmung zu trainieren und sich Handlungsoptionen zu überlegen, um einen geeigneten Konzeptwechsel bei Lernendenvorstellungen zu ermöglichen. Das speziell dafür entwickelte vorbereitende Seminar zum Thema "Lernendenvorstellungen" ist in zwei Phasen aufgeteilt, wobei die Teilnehmerinnen und Teilnehmer sich theoretisch und praktisch mit dem Thema auseinandersetzen und ihre eigene Unterrichtswahrnehmung in einem komplexitätsreduzierten Umfeld schulen können. In einer Pilotstudie mit einer kleinen Gruppe von sechs Masterstudierenden wurde das Seminar im Wintersemester 2022/23 erstmals getestet.

#### 1.**Einleitung**

Das Erlernen fachwissenschaftlich adäquater physikalischer Inhalte fällt vielen Schülerinnen und Schülern (SuS) noch immer sehr schwer (Schecker et al., 2018). Eine Ursache dafür können inkorrekte Lernendenvorstellungen der SuS sein, die sie aus dem Alltag mit in den Unterricht bringen (Jung, 1986; Schecker et al., 2018). Daher wird der professionelle Umgang mit Lernendenvorstellungen als ein grundlegender Faktor für die Unterrichtspraxis angesehen (Gropengießer & Marohn, 2018). Damit dies möglichst frühzeitig geschult werden kann, können Videovignetten bereits im Studium dazu eingesetzt werden, fachdidaktisch begründete Handlungsoptionen zu entwickeln (Reichmann et al., 2022). In diesem Beitrag werden neu entwickelte Videovignetten vorgestellt, die an diesem Punkt ansetzen.

## 2.**Hintergrund**

Im Folgenden werden der theoretische Hintergrund, der Einfluss in die Konzeption der Vignette, sowie das Gesamtprojekt näher beleuchtet.

### 2.1. **Theoretischer Hintergrund**

Erlebnisse aus dem Alltag, wie die scheinbar zu spürende Kraft bei Kreisbewegungen die einen nach außen drückt, oder Aussagen aus der Alltagssprache wie der "Stromverbrauch" führen dazu, dass SuS schon vor dem Schulunterricht individuelle Konzepte von physikalischen Zusammenhängen der Umwelt ausprägen. Diese Konzepte entsprechen sogenannten Lernendenvorstellungen. In der fachdidaktischen Literatur finden sich hierfür auch synonym verwendete Begriffe wie Alltagsvorstellungen, alternative Frameworks, Präkonzepte oder Schülervorstellungen (Nepper & Gschwendtner, 2020). Diese Lernendenvorstellungen sind zum Teil sehr stabil und lassen sich kaum verändern, was dazu führen kann, dass SuS den Konzeptwechsel zu physikalisch angebrachten Vorstellungen oftmals nicht schaffen (Schecker et al., 2018).

Daher benötigen (angehende) Lehrkräfte neben dem fachdidaktischen Wissen zum Umgang mit Lernendenvorstellungen auch die Kompetenz, diese im Unterrichtsgeschehen zu diagnostizieren zu können, sowie Handlungsoptionen, um mit den Lernendenvorstellungen adäquat umgehen zu können (Feige et al., 2017).

Diese Kompetenz findet sich unter anderem in dem Konstrukt der Professionellen Unterrichtswahrnehmung (PU) wieder. Basierend auf der Professional Vision (Goodwin, 1994) wurde dies von Sherin und van Es (2009) für die Schulpraxis weiterentwickelt. Dabei sind vor allem die Aspekte der selektiven Aufmerksamkeit (selective attention) sowie das wis-<br>sensbasierte Schlussfolgern (knowledge-based (knowledge-based reasoning) der Lehrkräfte pädagogisch relevant (Straub, 2020).

Um die Professionelle Unterrichtswahrnehmung bei (angehenden) Lehrkräften zu fördern, benötigt es geeignete Lerngelegenheiten. Während des Studiums ergibt sich hier die Schwierigkeit, dass Unterrichtsbeobachtungen im Rahmen eines Seminars schwer zu organisieren sind. Selbst wenn die Chance besteht, in einem Unterricht hospitieren zu können und die Studierenden die Aufgabenstellung erhalten, sich auf Lernendenvorstellungen zu fokussieren, ist es noch nicht garantiert, dass solche Vorstellungen in der jeweiligen Unterrichtsstunde überhaupt auftreten.

Eine Möglichkeit dem zu begegnen ist der Einsatz von Videovignetten, in denen gezielt Lernendenvorstellungen auftreten. Diese können aus Aufnahmen von realem Unterricht stammen, welche dann aber häufig aus Datenschutzgründen nicht in Lehrveranstaltungen eingesetzt werden dürfen. Daher bietet der Einsatz von Videos, in denen das Auftreten von Lernendenvorstellungen nach Drehbuchvorlagen gespielt wurde, eine lohnende Alternative (Eghtessad & Goreth, 2022).

Im Projekt "Videovignetten in Naturwissenschaft, Technik und Textil" (VidNuT) wurden daher solche Videovignetten für die Lehrkräfteaus- und -fortbildung entwickelt.

### 2.2. **Projekthintergrund VidNuT**

VidNuT ist ein von Erasmus+ und Movetia gefördertes Projekt, das Videovignetten an Hochschulen in Deutschland, Österreich, Italien und der Schweiz entwickelt. Die Inhalte der Vignetten sind in den Fächern Physik, Chemie, Technik und Textil zu verorten.

Für das Fach Physik entstehen an der PH Tirol Vignetten zum Fachgebiet Wärme, an der Universität in Bozen zum Thema Energieumwandlung und an der PH Schwäbisch Gmünd zum Themengebiet Optik.

Dabei werden zwei unterschiedliche Arten von Vignetten produziert. Auf der einen Seite sind dies klassische linear verlaufende Videovignetten. Teile einer nachgestellten Unterrichtsstunde wurden videografiert und enthalten Lernendenvorstellungen in Aussagen von Schülerinnen und Schülern oder zeigen sich in Aufgabenbearbeitungen. Die Betrachtenden können das Video anhalten, vor- oder zurückspulen und haben an gewissen Punkten im Video Aufgaben zu bearbeiten. Dies ermöglicht in einem komplexitätsreduzierten Rahmen erste Erfahrungen im Erkennen von Lernendenvorstellungen.

Auf der anderen Seite werden im Seminar auch sogenannte "geschachtelte" Videovignetten entwickelt. Dies sind Vignetten, bei denen man an vorgegebenen Stellen im Video konkrete Entscheidungen treffen kann, und somit einen Einfluss auf den weiteren Fortgang im Video hat (siehe Abb. 1). Dies führt zu unterschiedlichen Wegen, die im Video verfolgt werden können und ermöglicht es so, Konsequenzen aus Entscheidungen beispielgeleitet zu diskutieren.

Der Einsatz der Lernplattform Unterricht Online bietet zahlreiche Möglichkeiten für die Durchführung von digitalen Lehrveranstaltungen mit Videovignetten (Reichmann et al., 2022). So können in Videos Annotationen und Kommentare von Studierenden eingefügt werden, um beispielsweise bei Beobachtungsaufgaben die Unterrichtsbeobachtungen mit Zeitstempel versehen zu können. Zusätzlich ermöglichen offene Antwortformate es den Studierenden, ihre Antwort frei zu formulieren und auch auf Antworten anderer Studierender einzugehen. Geschlossene Aufgaben hingegen bieten eine begrenzte Auswahl an Antwortmöglichkeiten, die es den Studierenden erleichtert eine Antwort zu geben, wenn noch geringe Vorerfahrungen vorhanden sind. Likert-Skalen Einschätzungen wiederum bieten den Studierenden die Möglichkeit, ihre Meinung oder Einschätzung auf einer Skala von beispielsweise "stimme vollkommen zu" bis "stimme überhaupt nicht zu" zu äußern.

Die Aufgaben können zu jeder Zeit im Video gestellt werden und je nach Einstellung durch Lehrende auch nicht übersprungen werden. Zusätzlich ermöglicht die Plattform das Einbinden von unterschiedlichen Perspektiven. So können zum Beispiel – wie in den hier beschriebenen Videovignetten – neben einer geschnittenen Fassung, die die Aufmerksamkeit der Studierenden lenken soll, auch fixe Perspektiven, wie die Sicht der Lernenden auf die Lehrkraft oder die Sicht auf die Klasse, zur Verfügung gestellt werden. Es kann zu jedem Zeitpunkt im Video zwischen den Perspektiven gewechselt werden.

Des Weiteren besteht die Möglichkeit Untertitel einzubinden. Im Projekt VidNuT werden Untertitel für die Videos in Deutsch, Englisch und Italienisch erstellt, damit die Videos auch standortübergreifend in unterschiedlichen Ländern eingesetzt werden können. Dies ist hilfreich, um auch einen Blick auf Unterricht in anderen Ländern zu werfen, selbst wenn die Sprachbarriere im Einzelfall das Verstehen des Gesprochenen verhindern würde.

Im folgenden Abschnitt sollen nun die drei Optik-Vignetten, die am Standort der PH Schwäbisch Gmünd entstanden sind, beschrieben werden.

### 3.**Vorstellung der Vignetten**

### 3.1. **Vignette zu Schülervorstellungen zum Thema Farben**

In der Vignette zum Thema Farben tauchen unterschiedliche Lernendenvorstellungen zum Thema Farben auf. Es handelt sich dabei um eine lineare Vignette ohne Alternativszenarien. Anhand einer Einführung zum Thema im Unterricht, bei der Flaggen mit rotem Licht im abgedunkelten Klassenzimmer beleuchtet werden, äußern die Schülerinnen und Schüler zunächst ihren Eindruck des Gesehenen und stellen Vermutungen darüber an, um welche Flaggen es sich handeln könnte. Dabei erscheinen im roten Licht

die Flaggen mit gleicher Struktur (drei Querstreifen) nahezu identisch. Es folgen Aussagen der SuS wie "Vielleicht mischt sich das rote Licht mit den Farben der Flaggen. Ich meine, die Flaggen haben ja eigene Farben und die mischen sich dann in unseren Augen mit dem roten Licht.", in der die Vorstellung "Farbe ist eine fixe Eigenschaft" (Haagen-Schützenhöfer & Hopf, 2018, S. 108) mitschwingt. In anderen Antworten werden auch die Vorstellungen "Farbe meint Farbstoff" und "Licht kann eingefärbt werden" (Haagen-Schützenhöfer & Hopf, 2018, S. 106–107) deutlich erkennbar.

## 3.2. **Vignette zu Schülervorstellungen zum Thema Schatten**

Neben der Vorstellung "Schatten ist eine Substanz" (Haagen-Schützenhöfer & Hopf, 2018, S. 99) zeigen sich in dieser geschachtelten Vignette in Zeichnungen von Schülerinnen und Schülern auch Vorstellungen wie, dass der Schatten nur die Schattenprojektion ist und man der Schattenraum nicht existiert, da man ja seitlich durchsehen kann. Die Vignette ist aber schon zu Beginn dafür gedacht, dass neben der Unterrichtswahrnehmung auch weitere Aspekte des Umgangs mit Schülervorstellungen gefördert werden.

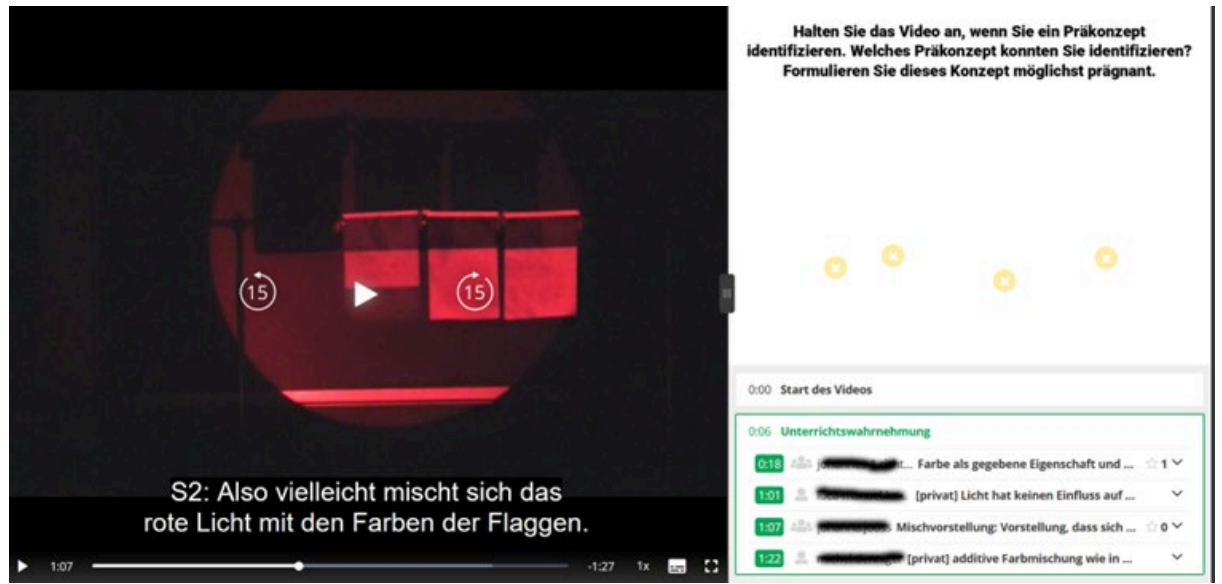

**Abb.1:** Ausschnitt aus Farbvignette

Die Vignette beinhaltet in dieser ersten Phase die begleitende Aufgabe, das Video anzuhalten (siehe Abb. 1), wenn man eine Lernendenvorstellung erkannt hat und diese möglichst präzise zu formulieren. Die Antworten der anderen Studierenden sind in diesem Fall nicht sichtbar, sodass man durch Zeitmarken noch keinen Anhaltspunkt hat, wann eine Lernendenvorstellung auftreten kann. Diese Aufgabe dient der Einübung in "noticing" als Aspekt der Professionellen Unterrichtswahrnehmung.

Im weiteren Verlauf stoppt das Video und es wird nach möglichen Strategien eines Konzeptwechsels gefragt. Die Studierenden werden somit angeregt sich begründet für Handlungsoptionen zu entscheiden und diese anschließend im Seminar weiter zu diskutieren.

Die Lehrkraft im Video stellt den Schülerinnen und Schülern die Aufgabe sich ein Experiment zu überlegen, mit sich dem die Nation der Flagge bestimmen und auch das Entstehen der wahrgenommenen Farbe erklären lässt, wenn kein Tageslicht zur Verfügung steht. Im Sinne der Reflektion von Unterricht sind die Studierenden nun angehalten die Intervention der Lehrkraft in der zur Verfügung gestellten Vignette zu bewerten. Dabei sollen die Studierenden im Sinne der Unterrichtsplanung auch überlegen, wie die Stunde im weiteren Verlauf fortgeführt werden kann.

Das Video startet mit einer Lehrkraft am Schreibtisch, die Schülerzeichnungen durchgeht. Der Fokus liegt dabei auf den Zeichnungen und die Studierenden sollen die Bilder auf deren physikalische Korrektheit bewerten und mögliche Präkonzepte, die hier aufgetreten sind, identifizieren. Zudem sollen weitere Optionen aufgezeigt werden, wie Lernendenvorstellungen erhoben werden können. Am Ende der Szene haben die Studierenden die Wahl zwischen drei unterschiedlichen Szenarien zur weiteren Planung des Unterrichts (siehe Abb. 2).

Szenario 2a führt zu einer direkten Konfrontation der Lernendenvorstellungen durch zwei Experimente, die fehlerhafte Zeichnungen widerlegen. Dabei treten aber ad-hoc-Annahmen der Schülerinnen und Schüler auf ("Der Schatten an der Wand ist über den Boden mit dem Block verbunden."). Die Studierenden sollen auch hier das Video anhalten, wenn sie Lernendenvorstellungen identifizieren und diese beschreiben. Diese Anmerkungen werden wiederum mit einem digitalen Zeitstempel versehen. Am Ende von Szenario 2a wird nach einem "Zeitsprung" noch gezeigt, wie Schülerinnen und Schüler Aufgaben zur Schattenprojektion bearbeiten, bei denen zum Teil wieder relevante Lernendenvorstellungen auftreten. Die Studierenden sind daraufhin aufgefordert, Gründe für den nicht gelungenen Konzeptwechsel zu finden.

Hingegen versucht Szenario 2b ein Fehlkonzept aufzugreifen (Schatten besteht nur als Projektion auf eine Wand) und durch einen kontinuierlichen Abgleich mit der Realität fragend entwickelnd in ein adäquates physikalisches Konzept zu überführen. Dazu wurde ein Holzblock knapp über dem Boden aufgehängt, sodass durch die Beleuchtung vorerst kein Schatten am Boden entsteht. Die Schülerinnen und Schüler machen auf diesen Unterschied aufmerksam und es zeigt sich beim Absetzen des Körpers auch ein Schatten am Boden. Im weiteren Fortgang der Szene wird noch über den Raum zwischen Schattengeber und Projektionsfläche diskutiert. Auch hier zeigen sich Fehlkonzepte in den Antworten der SuS die die Studierenden beim Bearbeiten der Vignette identifizieren müssen. Am Ende der Szene stehen die Studierenden vor der Wahl, ob der Unterricht mit einer Erklärung durch die Lehrkraft und anschließenden Aufgaben (Szene 3C) weitergeht oder ob der Schattenraum anhand des Absteckens mit Stäbchen (Szene 3A) modellhaft exploriert werden soll.

B und C eignet sich im Seminar, um auf individuelle Lernvoraussetzungen einzugehen (warum wird eine Lernendenvorstellung artikuliert bzw. warum nicht). Die Studierenden sollen auch hier auftretende Präkonzepte oder Fehlvorstellungen als begleitende Aufgabe markieren. Am Ende wird von den Studierenden die Entscheidung getroffen, ob der weitergehende Unterricht durch das Abstecken des Schattenraums (Szene 3A) oder durch das Erfahren des Schattenraums im Sinne einer phänomenologischen Optik ("Prinzip Ameise" angelehnt an Haagen-Schützenhöfer & Wilhelm, 2021, S. 38-40; Szene 3B).

In Szene 3A wird der Schattenraum durch Schülerinnen und Schüler im Demonstrationsversuch abgesteckt. Die Studierenden sollen nun entscheiden, ob die Erstellung des Schattenraums als Modell als Gruppenarbeit oder als Demoversuch sinnvoller ist. Zudem wird retrospektiv erarbeitet welchen Einfluss das Vorgehen auf potenzielle Lernendenvorstellungen haben kann.

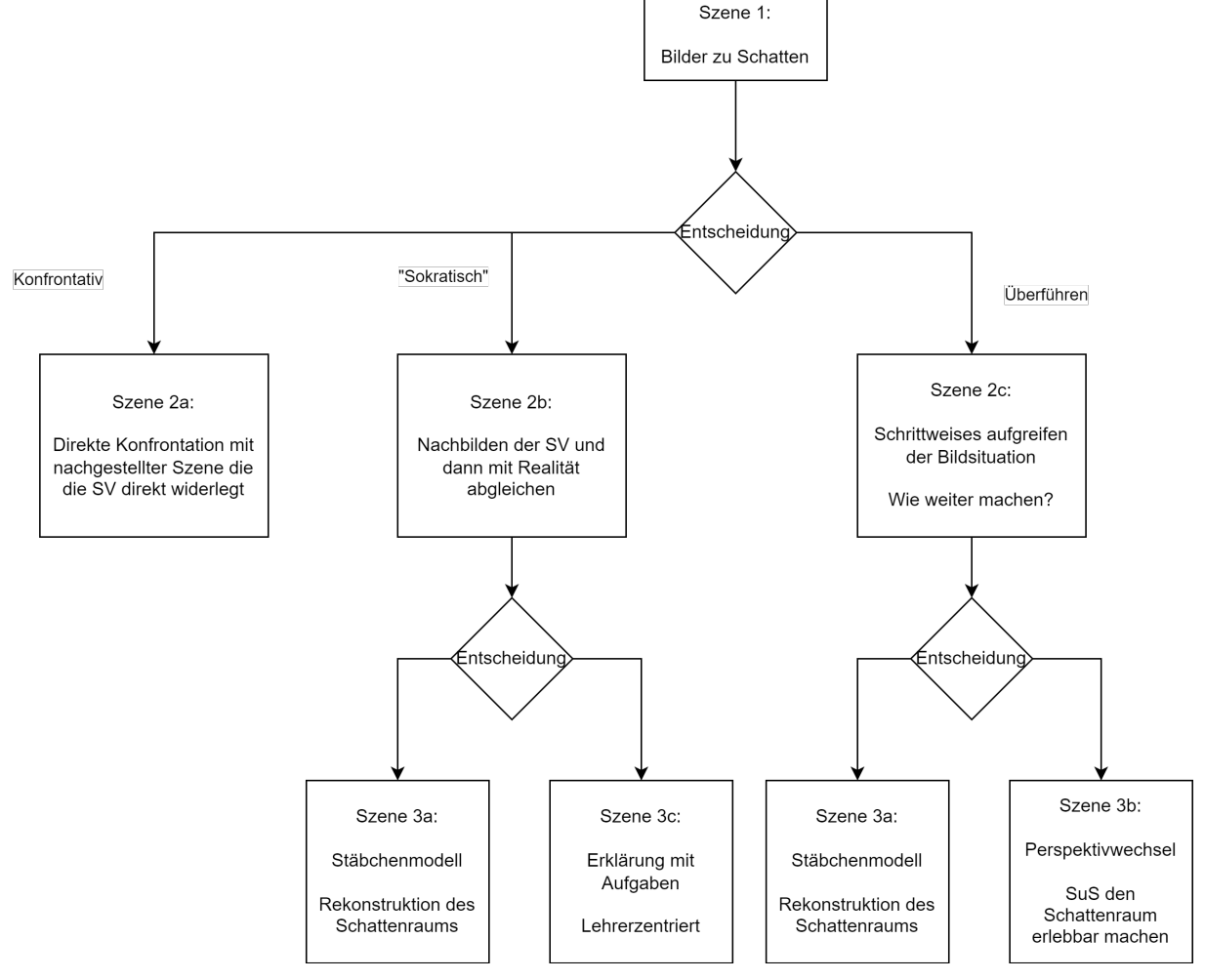

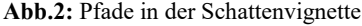

Im dritten Szenario 2c wird ähnlich zu Szenario 2b vorgegangen. Die beiden Szenarien unterscheiden sich jedoch deutlich im Grad der Beteiligung der Schülerinnen und Schüler und im Aufkommen von Lernendenvorstellungen. Der Vergleich von Szenario

In Szene 3B realisieren die SuS einen Perspektivwechsel und erleben den Schattenraum durch Hindurchgehen. Auch hier sollen von den Studierenden reflexive Überlegungen zum Nutzen eines solchen Vorgehens angestellt werden.

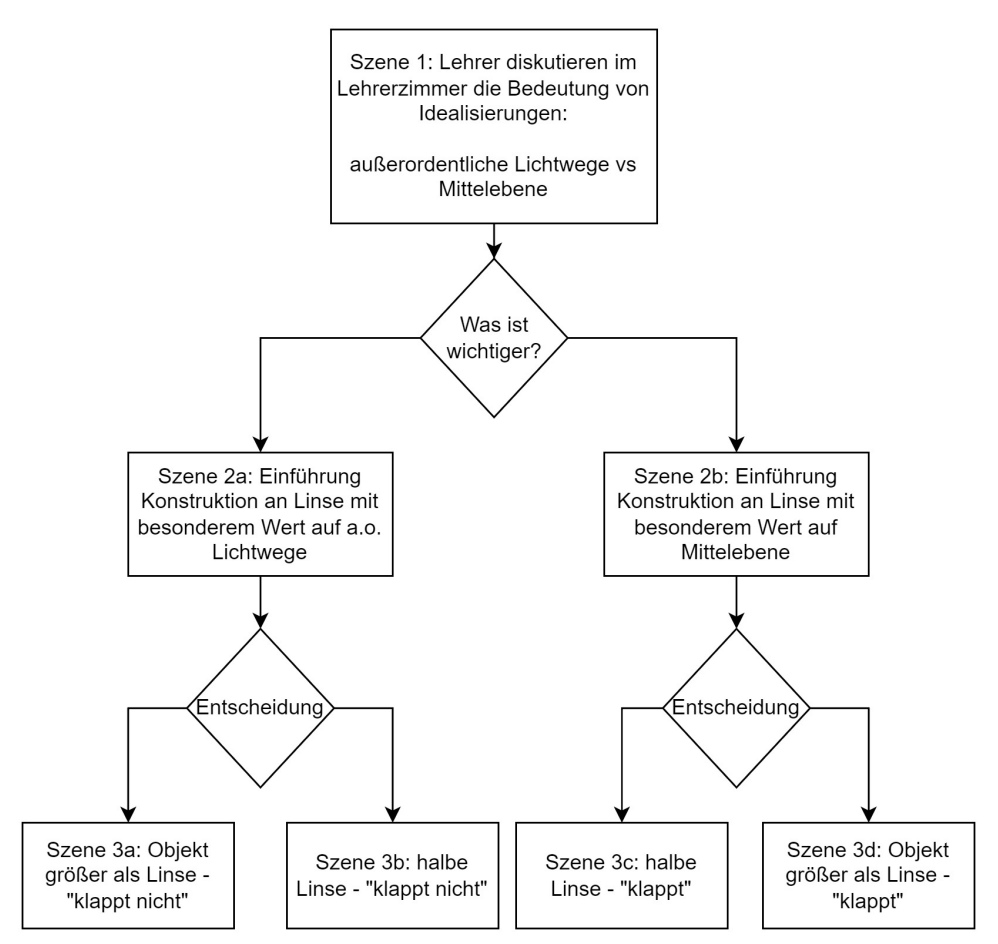

**Abb.3:** Pfade in der Linsenvignette

In Szene 3C kommt es zu einer Lehrerintervention, die durch einen Monolog gekennzeichnet ist. Die beobachtbare Schüleraufmerksamkeit ist dabei sehr gering. Bei der Aufgabenbearbeitung danach kommt es wieder zu Fehlvorstellungen. Die Studierenden sollen den Zeichenstrategien potenzielle Lernendenvorstellungen zuordnen und Überlegungen anstellen, warum der Wissenserwerb nicht funktioniert hat.

### 3.3. **Vignette zu Schülervorstellungen zum Thema Konstruktion an der Linse**

Die Vignette zur Konstruktion an der Linse ist ebenfalls eine geschachtelte Vignette die zwei Entscheidungspunkte bietet. Die erste Entscheidung ist bestimmend für den zu beobachtenden Lernerfolg der Schülerinnen und Schüler am Ende des Unterrichts, je nach Szenario. Die Szenarien in der Vignette sind dabei vergleichbar aufgebaut, wobei durch die Verwendung von – im didaktischen Sinn – problembehafteten Abbildungen und Erklärungen durch die Lehrkraft die Lernendenvorstellung "Der Linsendurchmesser bestimmt die Bildgröße." (Haagen-Schützenhöfer & Hopf, 2018, S. 103) ausgelöst (oder verstärkt) wird. Eine Übersicht der Vignette ist in Abbildung 3 zu finden.

Die Vignette beginnt nicht mit einem konkreten Unterrichtsgeschehen, sondern mit einem Gespräch zwischen zwei Lehrkräften im Lehrerzimmer über Idealisierungen im Physikunterricht. Ziel des Gesprächs ist es, die Studierenden für die Thematik "Idealisierungen" zu sensibilisieren und auf fachlich unangemessene Vorstellungen auch bei Lehrkräften aufmerksam zu machen. Dabei wird den Studierenden die Aufgabe gestellt, das eigene Verständnis von Idealisierungen zu artikulieren und Beispiele aus der Schulphysik zu benennen. Die Studierenden entscheiden dann, ob in der folgenden Stunde die Idealisierungen der Lichtstrahlen (Szenario 2a) für die Konstruktion an der Linse oder die Idealisierung der Mittelebene (Szenario 2b) im Fokus stehen soll, wobei sie auch potenziell auftretende Verständnisschwierigkeiten je nach Ansatz antizipieren sollen. Daraufhin erfolgt je nach Entscheidung der Sprung in eines der beiden Szenarien.

In beiden Szenarien (2a und b) wird die Konstruktion an der Linse durch die Lehrkraft an der Tafel erklärt. Der Unterschied liegt im Tafelbild, da in Szene 2a die Linse "klassisch" vergrößert eingezeichnet und die Mittelebene nur innerhalb der Linse gezeichnet wird, während in Szene 2b hingegen das abzubildende Objekt direkt größer als die Linse eingezeichnet, die Mittelebene hier aber über die Linse hinaus gezeichnet wird. Die Studierenden sollen nach der Einführung durch die Lehrkraft und auf der Grundlage der Tafelbilder das jeweilige Vorgehen bewerten und darauf eingehen, zu welchen potenziellen Lernendenvorstellungen die Abbildungen führen könnten. Beide Szenen enden mit dem Einsatz einer Simulation zur Bildentstehung an der Linse, die sich aber in unterschiedlichen Qualitätsmerkmalen unterscheiden. An dieser Stelle wird der Einsatz von Simulationen im Unterricht thematisiert und die Studierenden sollen die jeweils gezeigte Simulation bewerten.

Anschließend können die Studierenden entscheiden, ob im weiteren Verlauf der Stunde die Leistungskontrolle über einen "near transfer" (Aufgabenstellung nahe an dem im Unterricht behandelten Vorgehen) mit Hilfe eines Arbeitsblattes, in dem die Konstruktion an der Linse eingeübt wird oder über einen "far transfer" (Transferaufgabe, die das Gelernte auf eine neue Situation übertragen soll), bei dem die Bildentstehung in einem Versuch praktisch umgesetzt wird und zur Reflektion angeregt wird.

Entscheidet man sich für den "near transfer", sieht man in Szene 3a Schülerinnen und Schüler, die das Aufgabenblatt bearbeiten. Die Konstruktion funktioniert aus Sicht der Schülerinnen und Schüler nicht, da das Objekt größer als die Linse ist und entspricht somit einer Fehlvorstellung, die im Unterricht erst durch die unzureichenden Visualisierungen der Lehrkraft generiert wurde. Die Zurückführung der Konfliktsituation der SuS auf die Anlässe im Unterricht stellt eine abschließende Aufgabe für die Studierenden im Zuge der Vignette dar. Dies soll auch auf die Bedeutung des eigenen Lehrendenhandelns aufmerksam machen.

In Szene 3c wird ein Schüler, der bei der Aufgabe auf Grund einer fehlenden Verlängerung der Mittelebene nicht weiterkommt, von seiner Mitschülerin korrigiert und es wird der physikalisch korrekte Sachverhalt im Lernendengespräch erklärt.

Entscheidet man sich für die "far-transfer"-Aufgabe, wird eine Versuchsdurchführung gezeigt, in der die Linse zur Hälfte verdeckt und das projizierte Bild auf dem Schirm betrachtet wird. Die Studierenden werden in einer Aufgabe zuerst aufgefordert ihre Meinung über den vermuteten Ausgang des Versuchs zu notieren, bevor sie das Ergebnis sehen. Wird zuerst Handlungsstrang 2a gewählt, dann zeigt sich wieder, dass Schülerinnen und Schüler, die nach dem Ausgang des Experiments gefragt werden, annehmen, dass das Bild nur zur Hälfte abgebildet wird, analog zur Situation in Szene 3a. Die SuS sind daraufhin sehr erstaunt, dass das Bild weiterhin vollständig, allerdings weniger intensiv abgebildet wird. An dieser Stelle setzt die Lehrkraft mit einer Intervention ein, die in Form eines Vortrages die Geschehnisse an der Linse erklärt. Die Studierenden sollen beim Abschluss der Vignette das Vorgehen der Lehrkraft bewerten und mögliche Gründe identifizieren, warum die SuS zu dieser fehlerhaften Vorstellung gekommen sind.

In Szene 3d gelingt der Transfer durch die Schülerinnen und Schüler hingegen direkt, da die gewählten Abbildungen und Erklärungen im vorher gezeigten Unterricht den Wissenserwerb begünstigt haben.

#### 4.**Seminarkonzeption**

Das vorliegende Seminar zum Thema "Lernendenvorstellungen" ist in zwei Phasen aufgeteilt und basiert auf dem Blended-Learning-Ansatz (u.a. Sauter & Sauter, 2002). In der ersten Phase werden den Teilnehmerinnen und Teilnehmern drei Input-Sessions angeboten, die sich mit den grundlegenden Themenbereichen befassen. Der erste Teil setzt sich mit der Fragestellung auseinander, was Lernendenvorstellungen sind und wie sie definiert werden können. Im zweiten Teil geht es um die Diagnostik von Lernendenvorstellungen und um die verschiedenen Methoden, die hierbei eingesetzt werden können, wie beispielsweise Testinstrumente, Lehrer-Schüler-Gespräche und Bilder. Der dritte Teil befasst sich mit den verschiedenen Änderungsstrategien, die genutzt werden können, um Lernendenvorstellungen zu beeinflussen, wie beispielsweise Umdeutungen, Umgehungen oder Conceptual Change.

In der zweiten Phase des Seminars werden drei Videovignetten zum Thema Optik eingesetzt, die von den Teilnehmenden zu Hause bearbeitet werden. In den folgenden drei Seminarveranstaltungen werden die Videovignetten gemeinsam besprochen und die Antworten auf die gestellten Aufgaben aus den Vignetten diskutiert. Dabei werden auch die Szenarien miteinander verglichen und ausgewählte Szenen nach gemeinsamer Betrachtung erneut diskutiert.

Die Kombination aus Inputveranstaltungen und Videovignetten ermöglicht es den Teilnehmerinnen und Teilnehmern, sich sowohl theoretisch als auch praktisch mit dem Thema Lernendenvorstellungen auseinanderzusetzen und ihre eigenen Unterrichtswahrnehmung in einem komplexitätsreduzierten Umfeld zu schulen.

### 5.**Erste Erfahrungen**

Im Rahmen einer Fachdidaktikveranstaltung für das gymnasiale Lehramt (Physik und z.T. NWT) wurde im Wintersemester 2022/2023 das Seminarkonzept erprobt. Die Pilotierung erfolgte in einer kleinen Gruppe von  $N = 6$  Studierenden, die sich ausschließlich im Masterstudium befanden und bereits erste Unterrichtserfahrungen aus dem vorausgegangenen Praxissemester vorweisen konnten. Die erste Phase aus asynchronen Onlinevorlesungen verlief ohne Probleme. Die integrierten Seminaraufgaben wurden von den Studierenden in hinreichender Intensität bearbeitet und in der abschließenden synchronen bzw. Präsenzphase diskutiert.

Die Studierenden zeigten dabei ein deutliches Interesse an der Thematik von Präkonzepten bzw. Lernendenvorstellungen. Die nach Drehbuch gestalteten Unterrichtsszenen wurden von den Studierenden als hinreichend realitätsnah bewertet. Allerdings empfanden sie das gleichzeitige Auftreten von mehreren Fehlvorstellungen in einer Schulstunde als herausfordernd. Von diesem Vorgehen soll zukünftig allerdings dennoch nicht abgerückt werden, weil die zukünftigen Lehrkräfte im realen Unterricht auch mit mehreren, parallel auftretenden unterschiedlichen Lernendenvorstellungen konfrontiert werden.

Während der Bearbeitungsphase der online zur Verfügung gestellten Videovignetten wurden insbesondere bei den Verzweigungsstellen der nichtlinearen Videos technische Probleme identifiziert. Diese konnten im Nachgang aber behoben werden. Darüber hinaus äußerten die Studierenden zusätzliche Wünsche hinsichtlich "Usability". Hierzu gehört z.B. die Möglichkeit von Rückwärtssprüngen nach bereits getroffenen Entscheidungen.

Es sei jedoch darauf hingewiesen, dass es sich um eine Pilotierung mit einer kleinen Gruppe von Studierenden handelt und daher weitere Erprobungen notwendig sind, um das Seminarkonzept zu optimieren. Dies geschieht zunächst im Sommersemester 2023 mit einer Gruppe Studierender an der PH Schwäbisch Gmünd.

Die fertigen Vignetten und das Seminarkonzept sollen Ende der zweiten Pilotierung für die Lehramtsausund -weiterbildung zur Verfügung stehen.

## 6.**Literatur**

- Eghtessad, A. & Goreth, S. (2022). Erstellung von Videovignetten zu Schülervorstellungen. In S. Habig & H. van Vort (Hrsg.), Unsicherheit als Element von naturwissenschaftsbezogenen Bildungsprozessen (380-383). GDCP.
- Feige, E.‑M., Rutsch, J., Dörfler, T. & Rehm, M. (2017). Von der Alltagsvorstellung zum fachwissenschaftlichen Konzept. *Schülervorstellungen diagnostizieren und weiterentwickeln. Unterricht Chemie (159)*, 2–8.
- Goodwin, C. (1994). Professional Vision. *American Anthropologist*, *96*(3), 606–633. [https://doi.org/10.1525/aa.1994.96.3.02a00](https://doi.org/10.1525/aa.1994.96.3.02a00100) [100](https://doi.org/10.1525/aa.1994.96.3.02a00100)
- Gropengießer, H. & Marohn, A. (2018). Schülervorstellungen und Conceptual Change. In D. Krüger, I. Parchmann & H. Schecker (Hrsg.), *Theorien in der naturwissenschaftsdidaktischen Forschung* (S. 49–67). Springer Spektrum. [https://doi.org/10.1007/978-3-662-56320-](https://doi.org/10.1007/978-3-662-56320-5_4) [5\\_4](https://doi.org/10.1007/978-3-662-56320-5_4)
- Haagen-Schützenhöfer, C. & Hopf, M. (2018). Schülervorstellungen zur geometrischen Optik. In H. Schecker, T. Wilhelm, M. Hopf & R. Duit (Hrsg.), *Schülervorstellungen und Physikunterricht* (S. 89–114). Springer. [https://doi.org/10.1007/978-3-](https://doi.org/10.1007/978-3-662-57270-2_5) [662-57270-2\\_5](https://doi.org/10.1007/978-3-662-57270-2_5)
- Haagen-Schützenhöfer, C. & Wilhelm, T. (2021). Unterrichtskonzeptionen zur Geometrischen Optik. In T. Wilhelm, H. Schecker & M. Hopf (Hrsg.), *Unterrichtskonzeptionen für den Physikunterricht* (S. 17–49). Springer Berlin Heidelberg. [https://doi.org/10.1007/978-3-662-63053-](https://doi.org/10.1007/978-3-662-63053-2_2) [2\\_2](https://doi.org/10.1007/978-3-662-63053-2_2)
- Jung, W. (1986). Alltagsvorstellungen und das Lernen von Physik und Chemie. *Naturwissenschaften im Unterricht-Physik/Chemie*, *34*(13), 2–6.
- Nepper, H. H. & Gschwendtner, T. (2020). Schülerund Lehrervorstellungen zu ausgewählten technischen Grundlagen der Mechanik und Energieversorgung. *Journal of Technical Education*, *8*(1), 76–98.
- Reichmann, H., Nepper, H., Meyer, R. & Eghtessad, A. (2022). Lernumgebungen zur Sensibilisierung für Lernendenvorstellungen Videovignetten als probates Hilfsmittel zur Schulung von Reaktionsmodi im Unterricht. *Der mathematische und naturwissenschaftliche Unterricht*, *75*(5), 356–360. [https://tec-edu.net/site/assets/fi](https://tec-edu.net/site/assets/files/1122/reichmannh_et_al__2022_mnu-05-2022.pdf)[les/1122/reichmannh\\_et\\_al\\_\\_2022\\_mnu-](https://tec-edu.net/site/assets/files/1122/reichmannh_et_al__2022_mnu-05-2022.pdf)[05-2022.pdf](https://tec-edu.net/site/assets/files/1122/reichmannh_et_al__2022_mnu-05-2022.pdf)
- Sauter, W. & Sauter, A. M. (2002). Blended Learning: effiziente Integration von E-Learning und Präsenztraining. Neuwied: Luchterhand.
- Schecker, H., Wilhelm, T., Hopf, M. & Duit, R. (Hrsg.). (2018). *Schülervorstellungen und Physikunterricht*. Springer. <https://doi.org/10.1007/978-3-662-57270-2>
- Sherin, M. G. & van Es, E. A. (2009). Effects of Video Club Participation on Teachers' Professional Vision. *Journal of Teacher Education*, *60*(1), 20–37.
	- <https://doi.org/10.1177/0022487108328155>
- Straub, F. (2020). *Erfassung fachdidaktischer Kompetenzfacetten angehender Lehrpersonen technikbezogenen Unterrichts: Empirische Untersuchungen zur Erweiterung und längsschnittlichen Erprobung des Vignettentestinstrumentes PCK-T*. *Beiträge zur Technikdidaktik: Bd. 7*. Logos Verlag.

### **Danksagung**

Wir danken dem Erasmus+ Förderprogramm für die finanzielle Unterstützung über die Förderschiene "KA226 Strategische Partnerschaften - Hochschulbildung" mit der Agreement Nummer: 2020-1-AT-KA226-HE-092704.